#### BABCOCK & WILCOX COMPANY Research Center Alliance, Ohio

#### AUTOMATIC TRACING ROUTINE FOR ELECTRODATA COMPUTER

Coded by: Gene Boyle

September 1955

Subroutine: Tracing

#### Operation:

This tracing routine will start at any desired memory location containing a command and do the following operations:

- l. Print out the cell number, contents of A register, contents of R register, contents of B register, mnemonic command and the operand if one exists.
- 2. Perform the command specified.
- 3. Go to the next address of the program and again print out, etc.

#### Notes:

- 1. Negative commands will be printed out with a star in the sign position and have the "B" register added to them.
- 2. If a command causing overflow in the program being traced was not followed by a conditional transfer of control command of any type, the tracing routine will print out "no cc" and stop.
- 3. The following is a list of the mnemonic command symbols printed by this routine for the cases where the symbols are not exactly the same as used in the ElectroData command list:

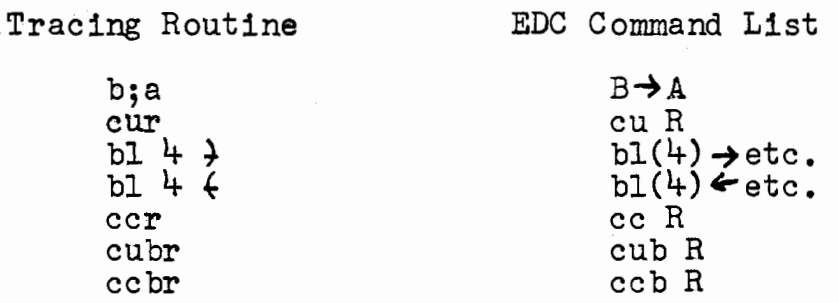

4. If the program being traced has a "9" in the breakpoint position and the skip switch is  $\underline{on}$ , the tracing routine will skip this command and stop (as would the program itself).

5. If it is desired to load the tracing routine starting at any position other than 0000, the "B" register must be used for the address modification.

#### Subroutine Entry and Exit:

- 1. The address of the first command to be traced must be . placed in the spares positions in the "0000" location of tracing routine.
- 2. Normally there is zero in the floating address equivalent to (0721). This causes the print out of the R & B registers. To omit this print out, place a "1" in this location. If it is later desired to print these registers without reloading this routine, restore the zero in this location.
- 3. To enter the tracing routine use an unconditional transfer of control to address 0002 of the tracing routine.
- 4. To stop tracing press the stop button and use an unconditional transfer of control to the desired address within program being traced.

#### Storage:

This routine uses 725 storage locations. It does not use any of the quick access loops for its own computations.

## Comes av Cora Gene Boyle

## BABCOCK & WILCOK COMPANY

RESEARCH CENTER<br>ALLIANCE, OHIO

DATE September 1955

CHECKED OT\_

## **INSTRUCTION LIST**

PACE No. 1

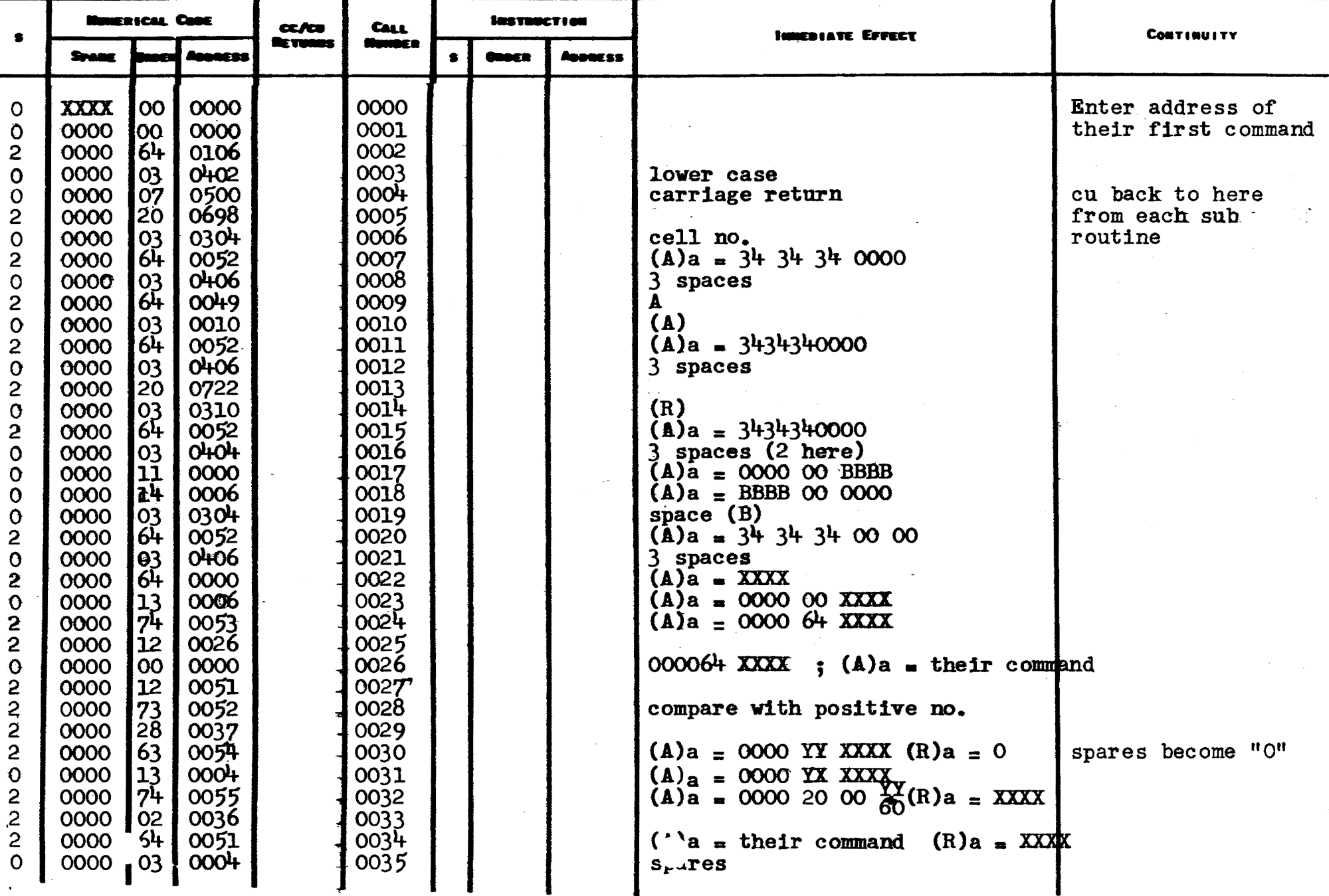

## Comes ov Cora Gene Boyle

 $\mathcal{L} = \frac{1}{2}$ 

## **IMBODEK & WH.COK COMPANY** RESEARCH CENTER<br>ALLINNCE, ONIO

DATE September 1955

CHECKED BY

 $\overline{\phantom{a}}$ 

## **INSTRUCTION LIST**

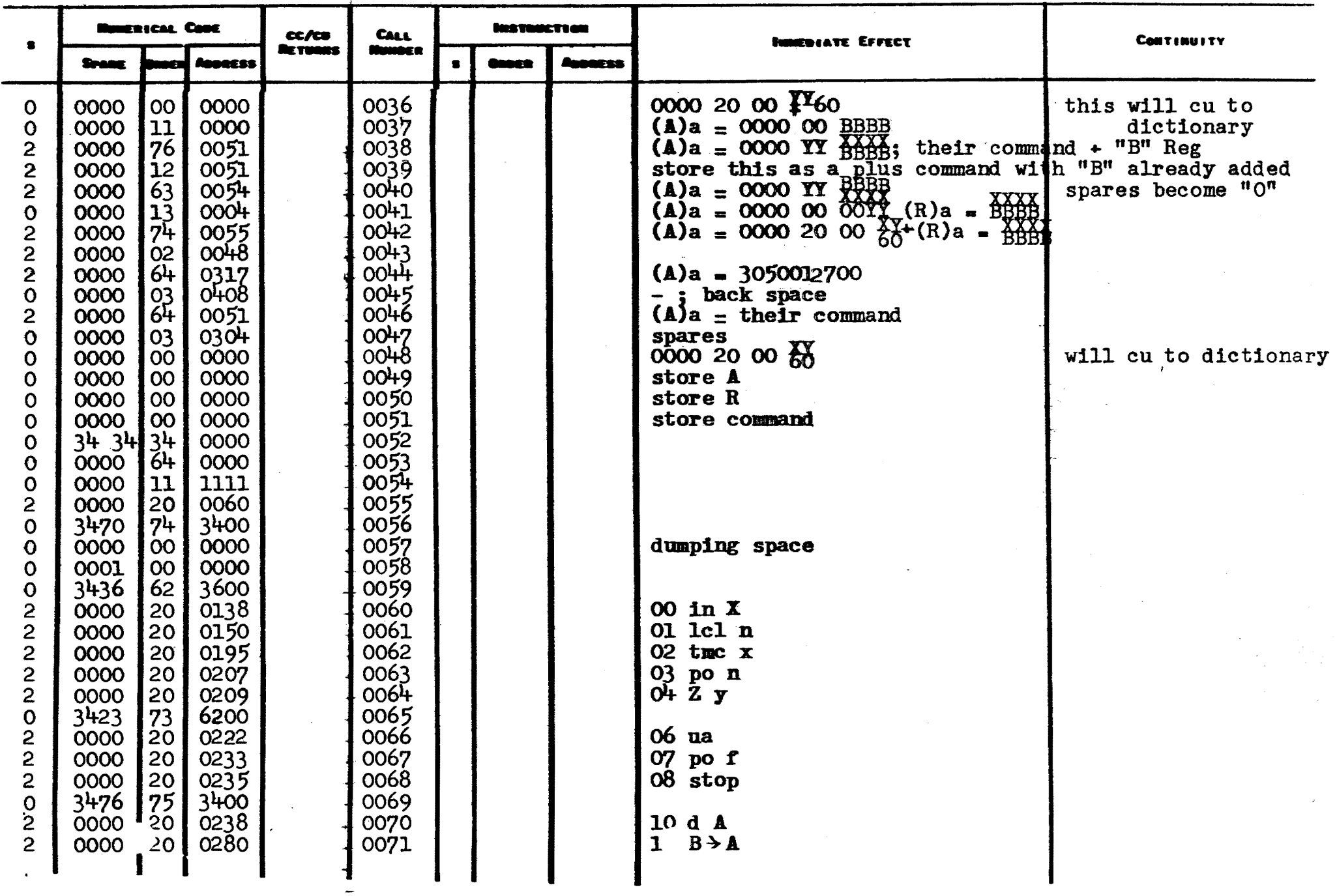

## Cooks ov Cora Gene Boyle

 $\blacksquare$ 

#### BABCOCK & WILCOX COMPANY

## RESEARCH CENTER<br>ALLIANCE, OHIO

DATE September 1955

CHECKED BY

 $\mathbb{R}^2$ 

## **INSTRUCTION LIST**

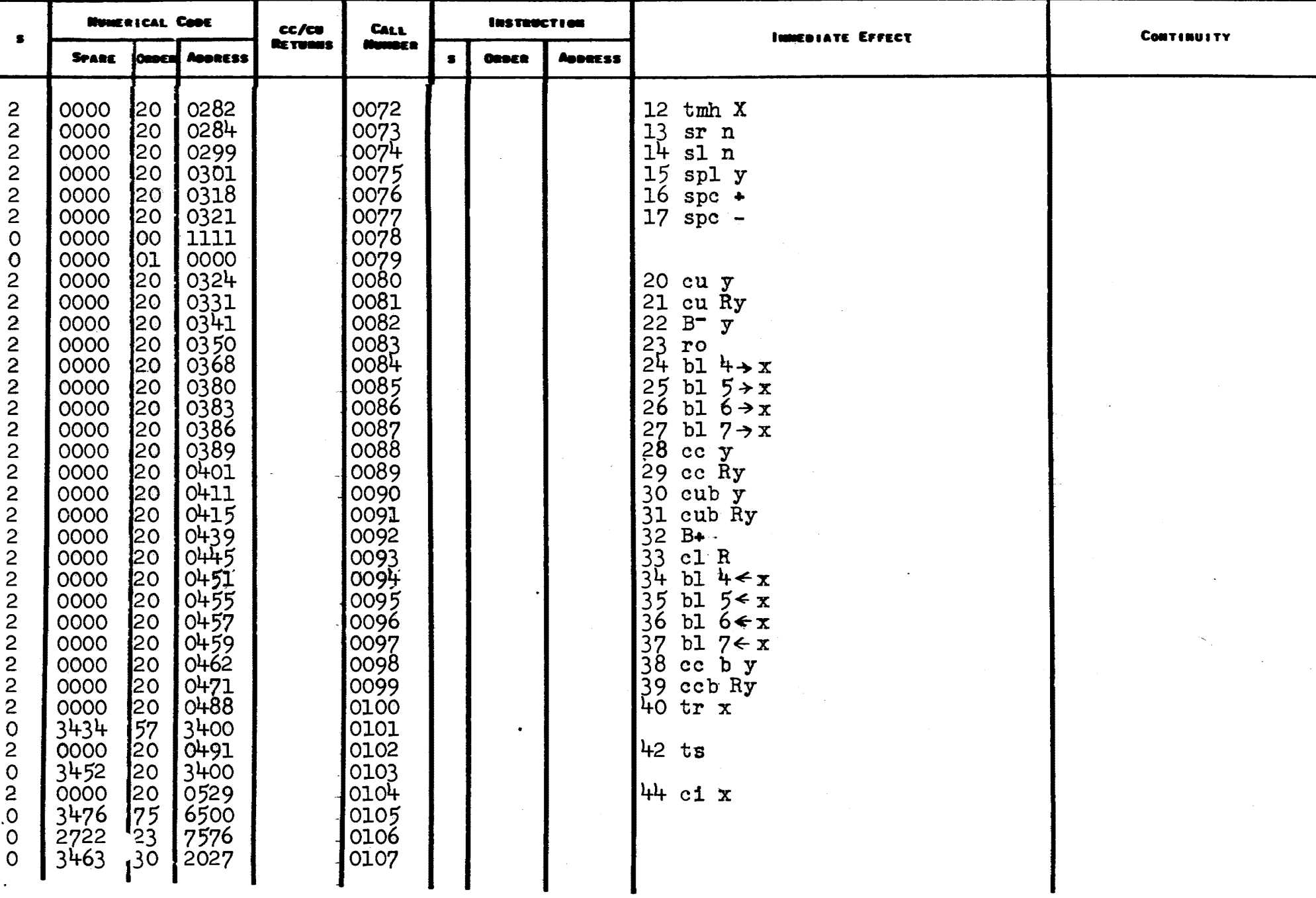

Comes ov Cora Gene Boyle

#### **BABCOCK & WILCOK COMPANY**

RESEARCH CENTER<br>ALLIANCE, OHIO

DATE September 1955

 $\overline{4}$ 

PACE NO.

#### CHECKED ST\_

۰

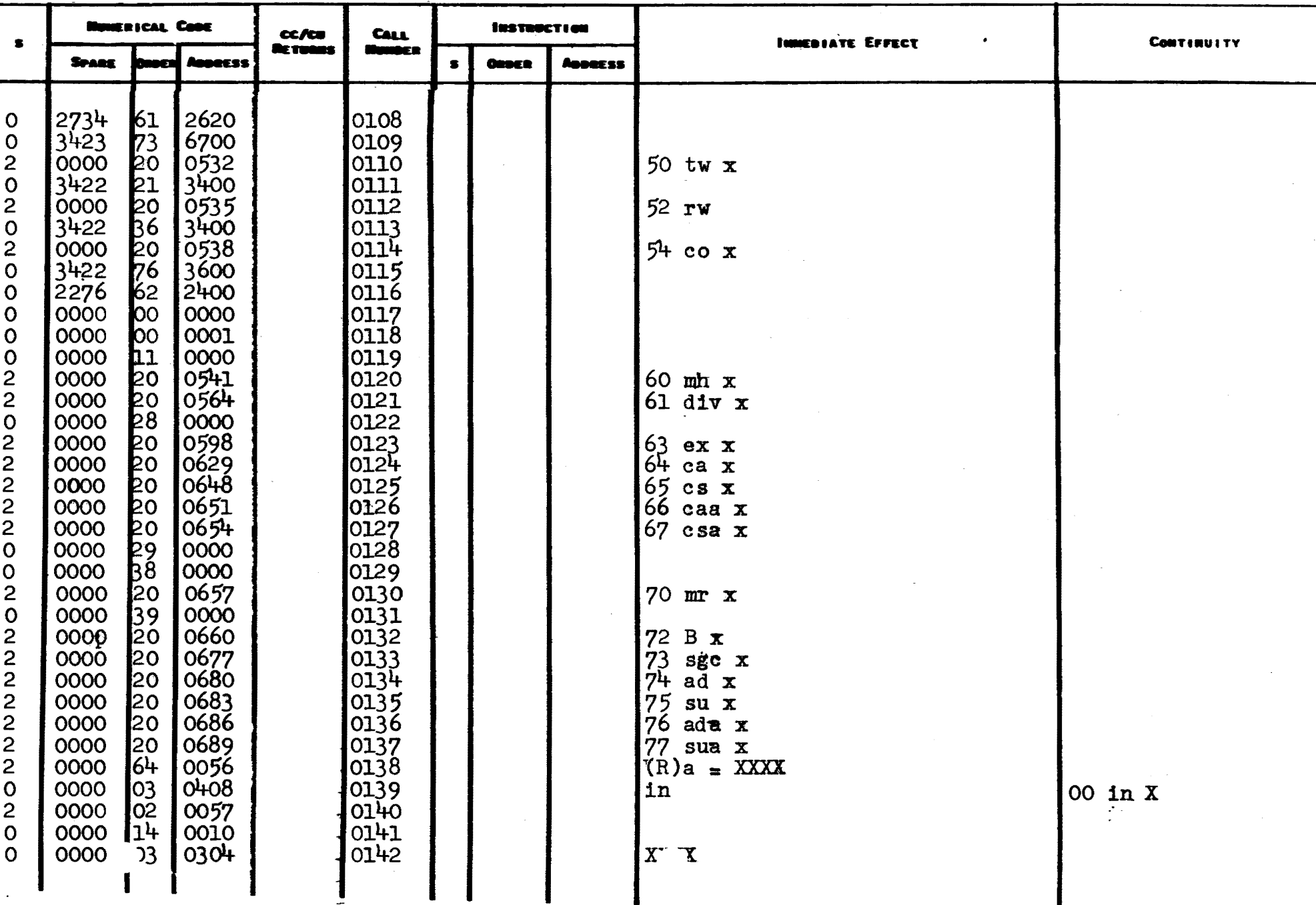

#### CODED BY Cora Gene Boyle

#### BABCOCK & WILCOX COMPANY **RESEARCH CENTER** ALLIANCE, OHIO

DATE September 1955

 $\sim 100$ 

 $\sim$ 

 $\sim 10^7$ 

## **INSTRUCTION LIST**

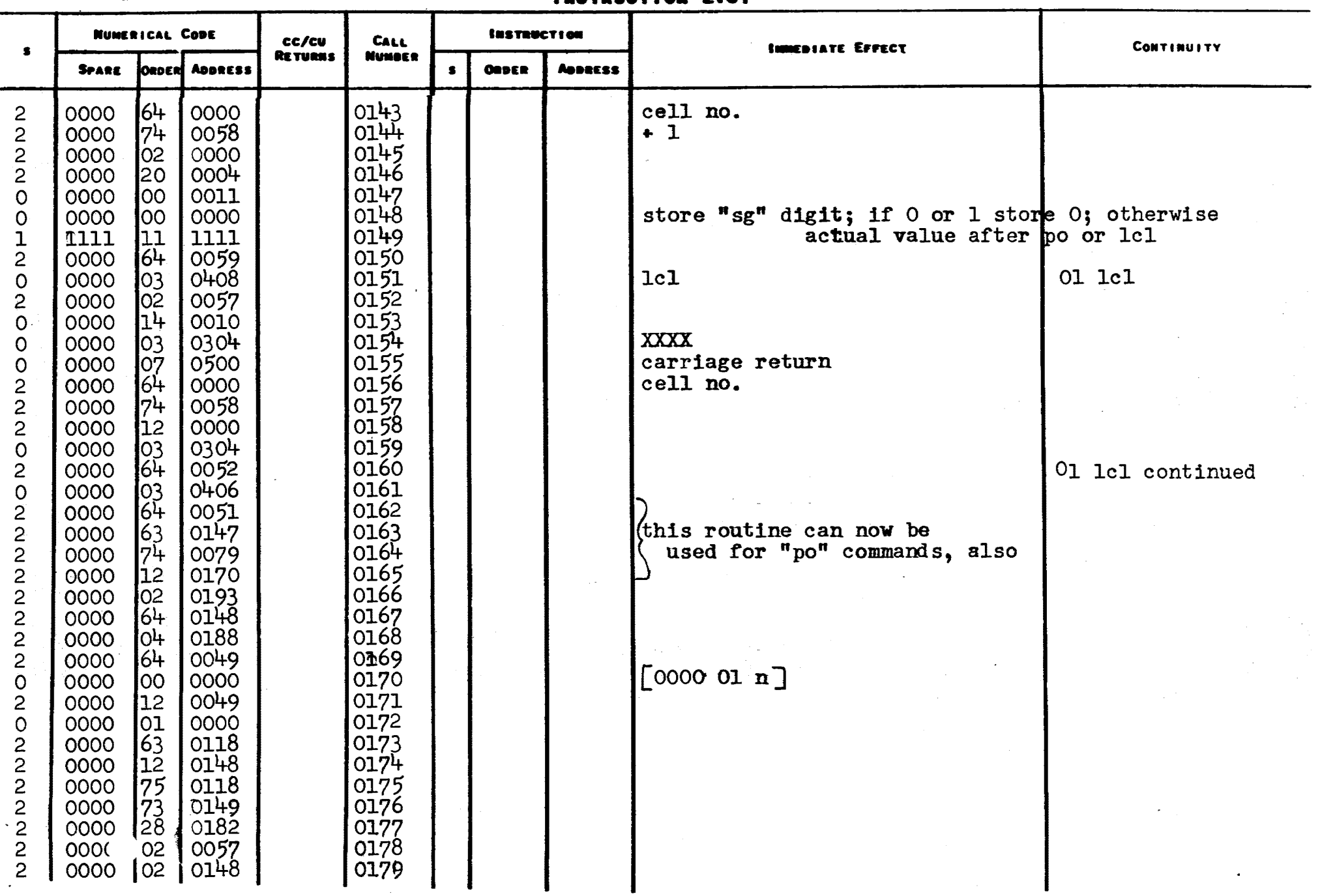

#### CODED OY Cora Gene Boyle

#### BABCOCK & WILCOX COMPANY

**RESEARCH CENTER ALLIANCE, OHIO** 

DATE September 1955

CHECKED BY

#### **ISSTRUCTION LIST**

6 PACE No.

**HUMERICAL CODE INSTRUCTION** cc/cu **CALL** INNEDIATE EFFECT **CONTINUITY**  $\bullet$ **RETURNS** Mussac o **SPARE** teacul Annerss  $\bullet$ **ORDER Annecss**  $64$ 0049 0180  $\mathbf{2}$ 0000  $\overline{2}$ 0000 20 0010 0181  $64$  $\overline{2}$ 0049 0182 0000 0183  $\frac{13}{64}$  $\Omega$ 0000 0010  $\overline{2}$ 0148 0184 0000 0185  $\Omega$ 01 0009 0000  $1<sup>h</sup>$ 0186 0010  $\Omega$ 0000 0187 20 0010  $\overline{c}$ 0000 01 1c1 n continued  $64$  $\overline{2}$ 0000 0049 0188 0189  $\Omega$ 13 0010 0000  $64$ 0148  $\overline{2}$ 0190 0000 01 0009 0191  $\Omega$ 0000  $14$ 0000 0010 0192  $\Omega$  $[000001n]$ 00 0000 0193 0000  $\Omega$  $0194$  $\overline{2}$ 0000 20 0171  $64$ 0065 0195 0000  $\overline{2}$ 0196 03 0410  $02$  tmc  $x$  $\Omega$ 0000 tmc lo2  $\overline{c}$ 0000 0057 0197 0000 |14 0010 0198  $\Omega$  $\sqrt{\frac{03}{64}}$ 0304 **XXXX** 0000 0199  $\mathbf 0$  $\overline{2}$ 0051 0200 their command 0000  $\overline{c}$  $\log$ 0203 0201 0000  $\overline{2}$ 0000  $64$ 0049 0202 add A 0203 [their command]  $\overline{O}$ 0000  $0<sup>0</sup>$ 0000 02 0049  $020<sup>4</sup>$  $\overline{2}$ store A 0000 0148  $\overline{c}$ 02 0205 to destroy any no. other than "C" or "1" stored 0000 from sign column due to "po" or "lel"  $\overline{c}$ 0000 20 0143 0206  $\overline{2}$ 0000  $64$ 0069 0207 03 po n  $\overline{2}$ 20 0151 0208 0000  $64$  $\overline{2}$ 0000 0101 0209  $04Zy$  $O<sup>4</sup> + O<sup>8</sup>$  $\Omega$ 0000 03 0210  $\overline{c}$ 0000  $O<sub>2</sub>$ 0057 0211  $|11$ 0000 0212  $\Omega$ 0010 0000  $\overline{0}3$ 0304 0213  $\overline{\mathbf{0}}$  $6\overline{4}$  $021\bar{4}$  $\overline{2}$ ooor  $00+9$ 

### Coors ev\_ Cora Gene Boyle

#### BABCOCK & WILCOX COMPANY

RESEARCH CENTER<br>ALLIANCE, OHIO

DATE \_\_ Sentember 1955

## INSTRUCTION LIST

PAGE No.  $\frac{7}{1}$ 

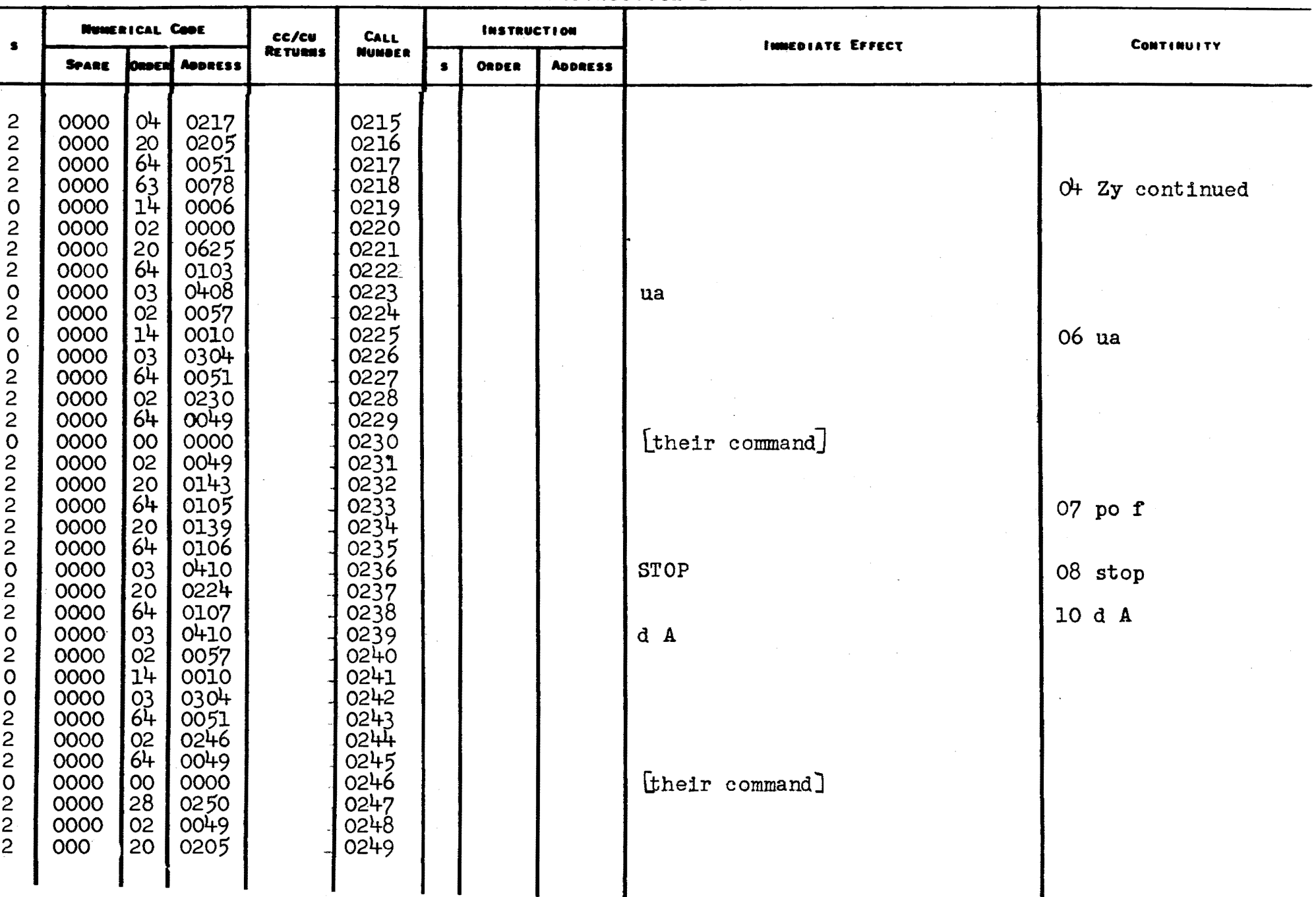

## CODED OV COTA Gene Boyle

 $\mathbf{r}$ 

## BABCOCK & WILCOX COMPANY

# RESEARCH CENTER<br>ALLIANCE, OHIO

DATE September 1955

CHECKED OY\_

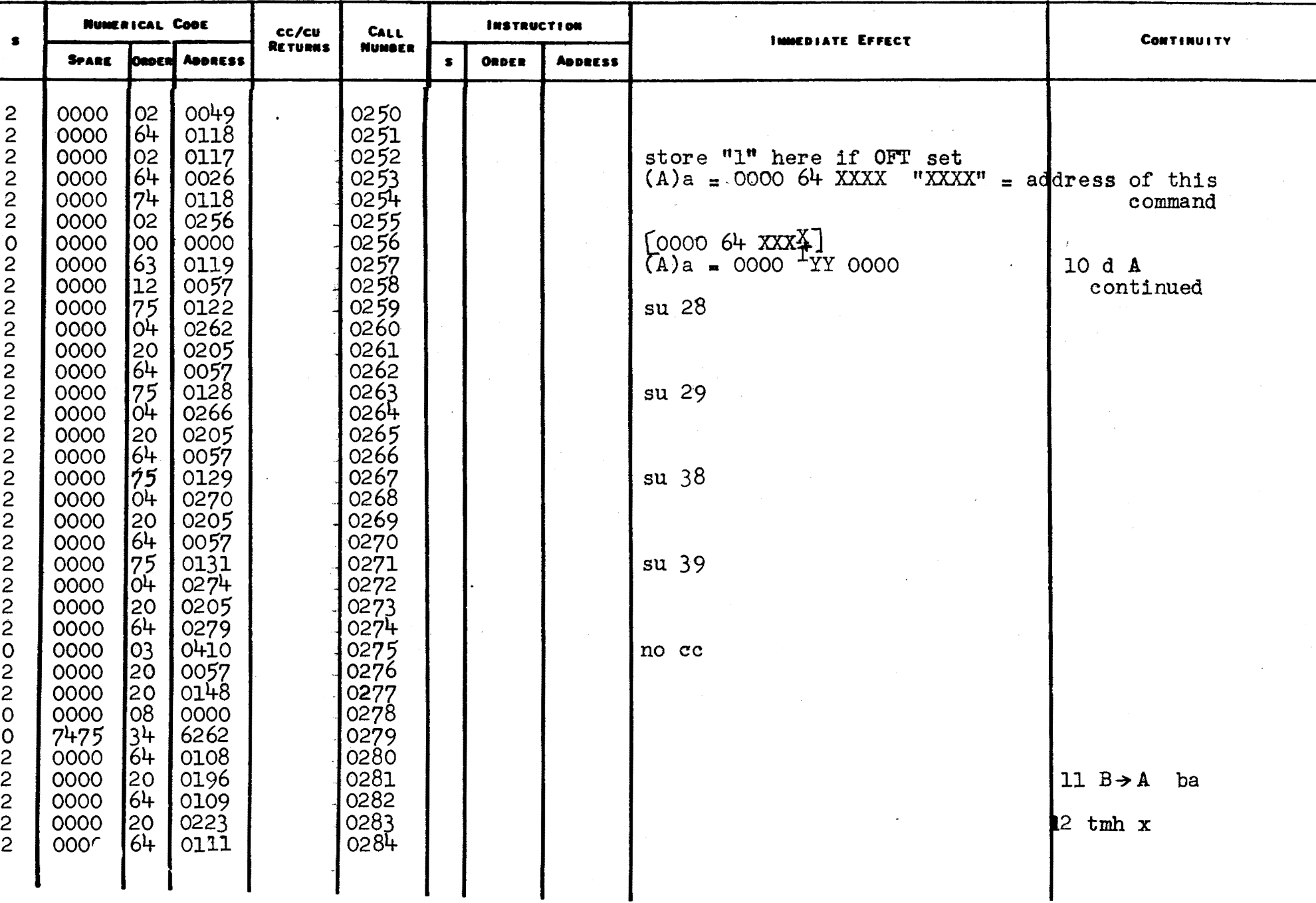

#### BABCOCK & WILCOX COMPANY

CODED BY Cora Gene Boyle

# **RESEARCH CENTER<br>ALLIANCE, OHIO**

DATE September 1955

CHECKED BY

**INSTRUCTION LIST** 

9 **PAGE NO.** 

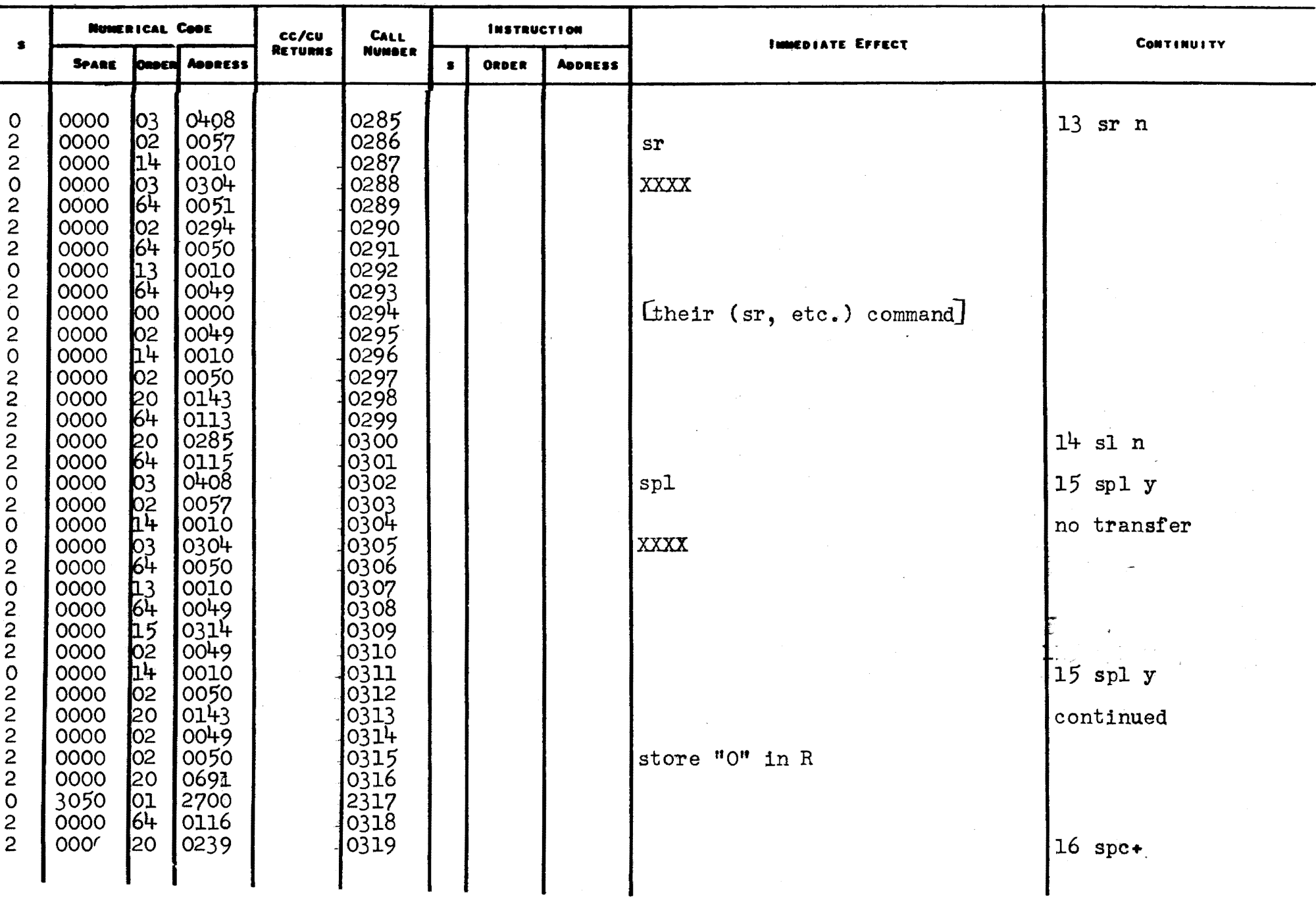

### CODED BY Cora Gene Boyle

#### BABCOCK & WILCOX COMPANY

RESEARCH CENTER ALLIANCE, OHIO

DATE September 1955

 $\overline{a}$ 

## INSTRUCTION LIST

 $10$ PAGE NO.

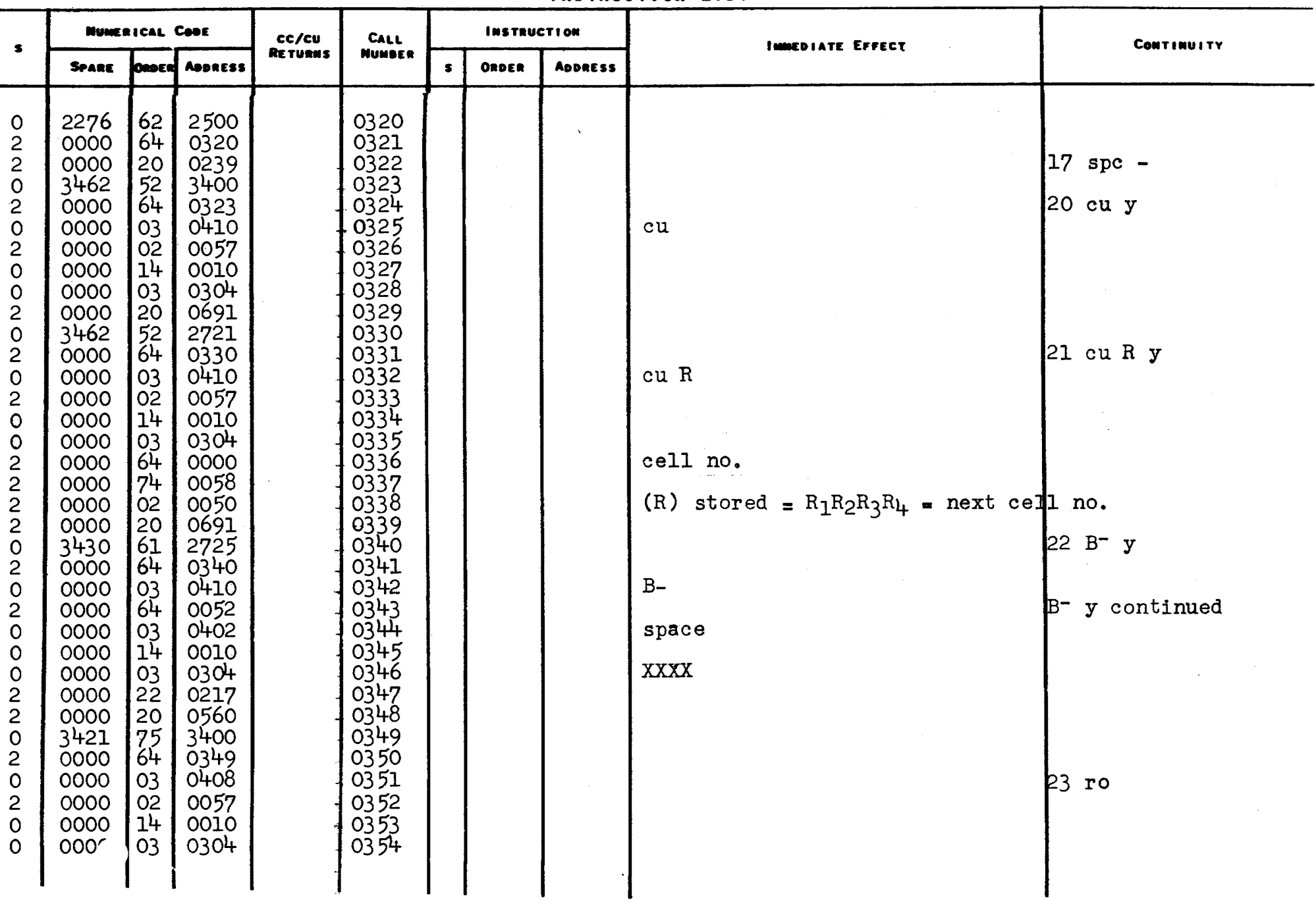

CODED BY Cora Gene Boyle

m.

#### BABCOCK & WILCOX COMPANY

RESEARCH CENTER<br>ALLIANCE, OHIO

DATE September 1955

CHECKED BY

## INSTRUCTION LIST

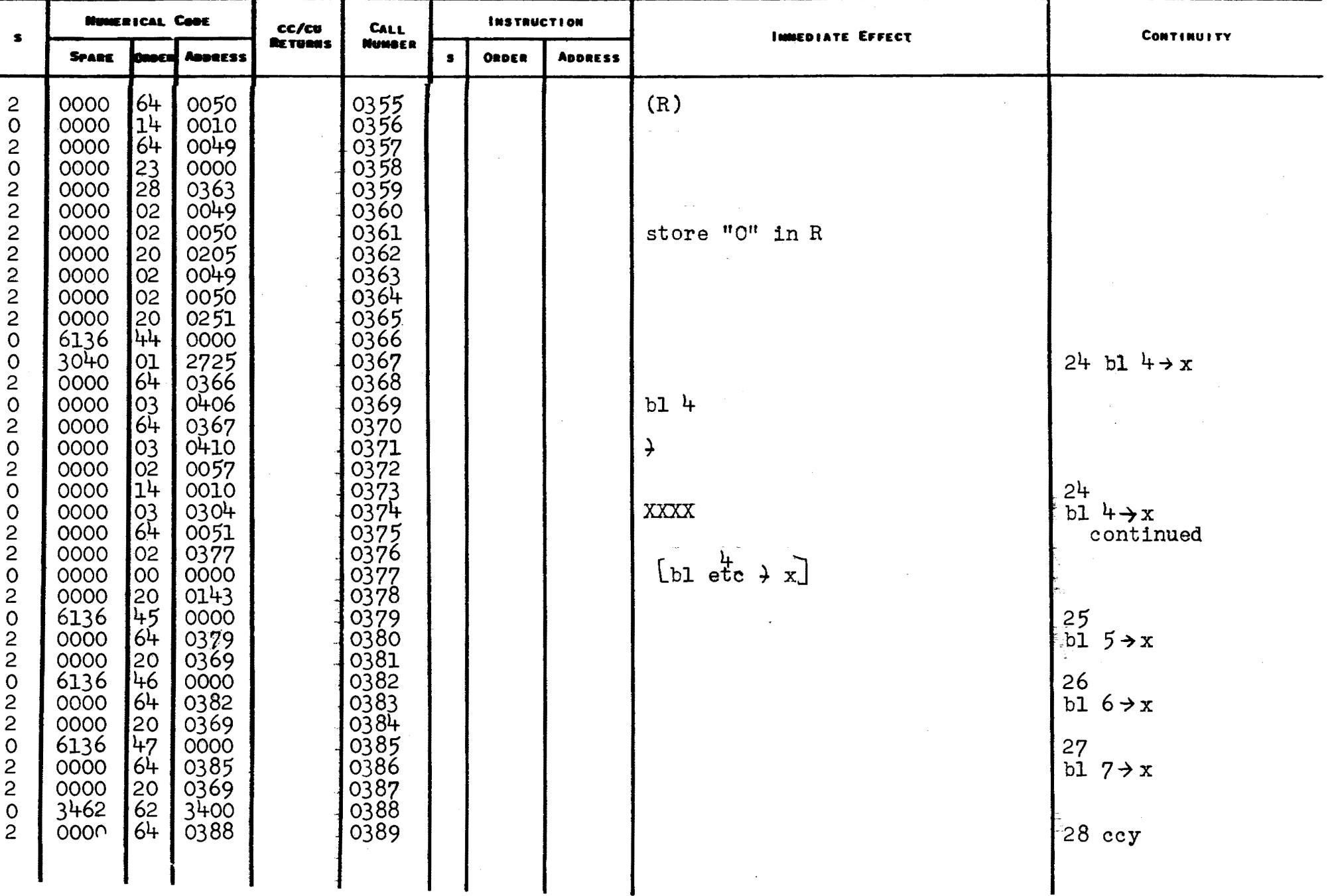

### CODED BY COTA Gene Boyle

 $\mathbf{r}$ 

#### BABCOCK & WILCOX COMPANY

# RESEARCH CENTER<br>ALLIANCE, OHIO

DATE September 1955

CHECKED BY

 $\sim$ 

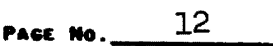

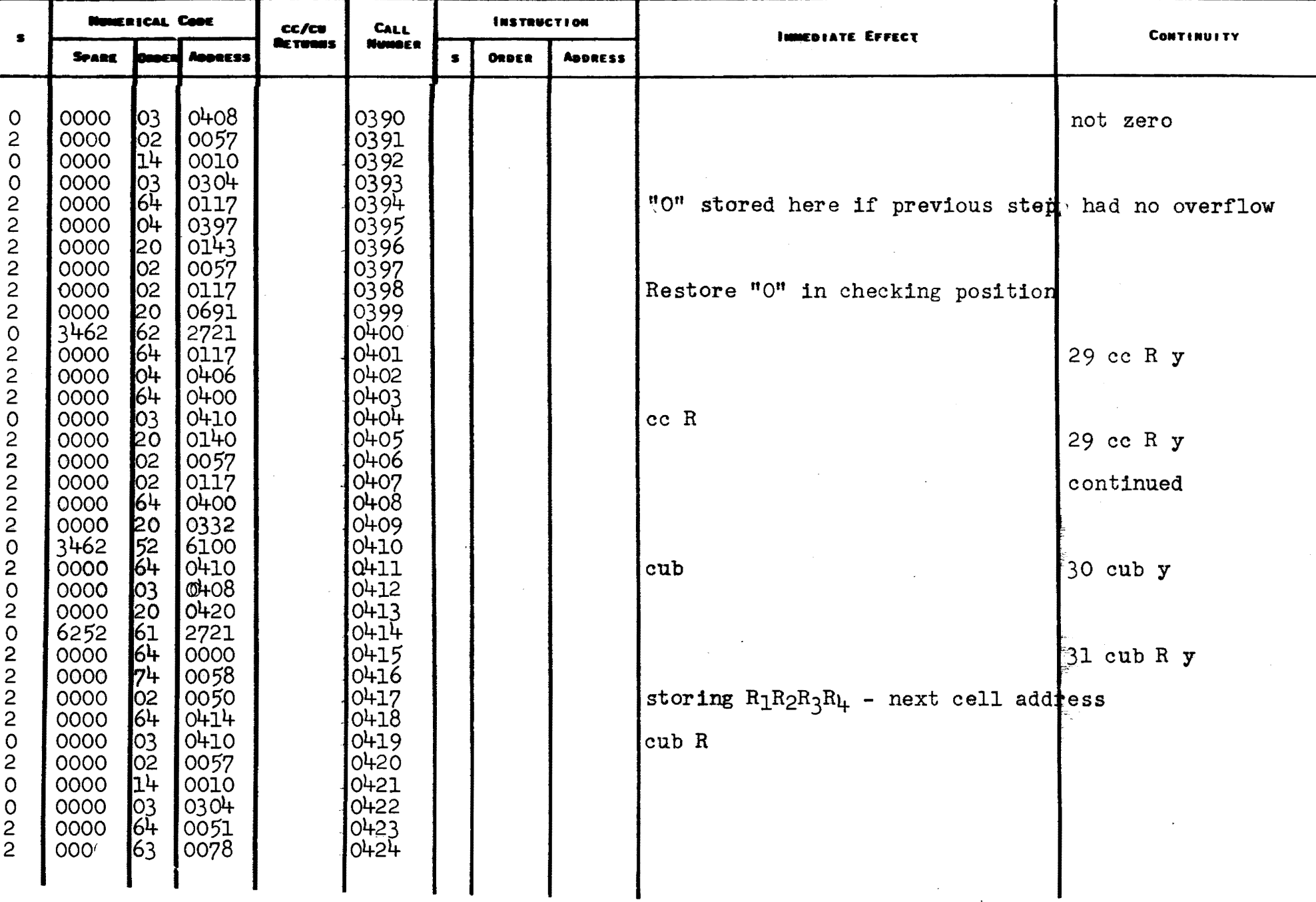

#### Comes ov Cora Gene Boyle

 $\begin{array}{c} \hline \end{array}$ 

#### BABCOCK & WILCOX COMPANY

RESEARCH CENTER<br>ALLIANCE, OHIO

DATE September 1955

CHECKED OV

## INSTRUCTION LIST

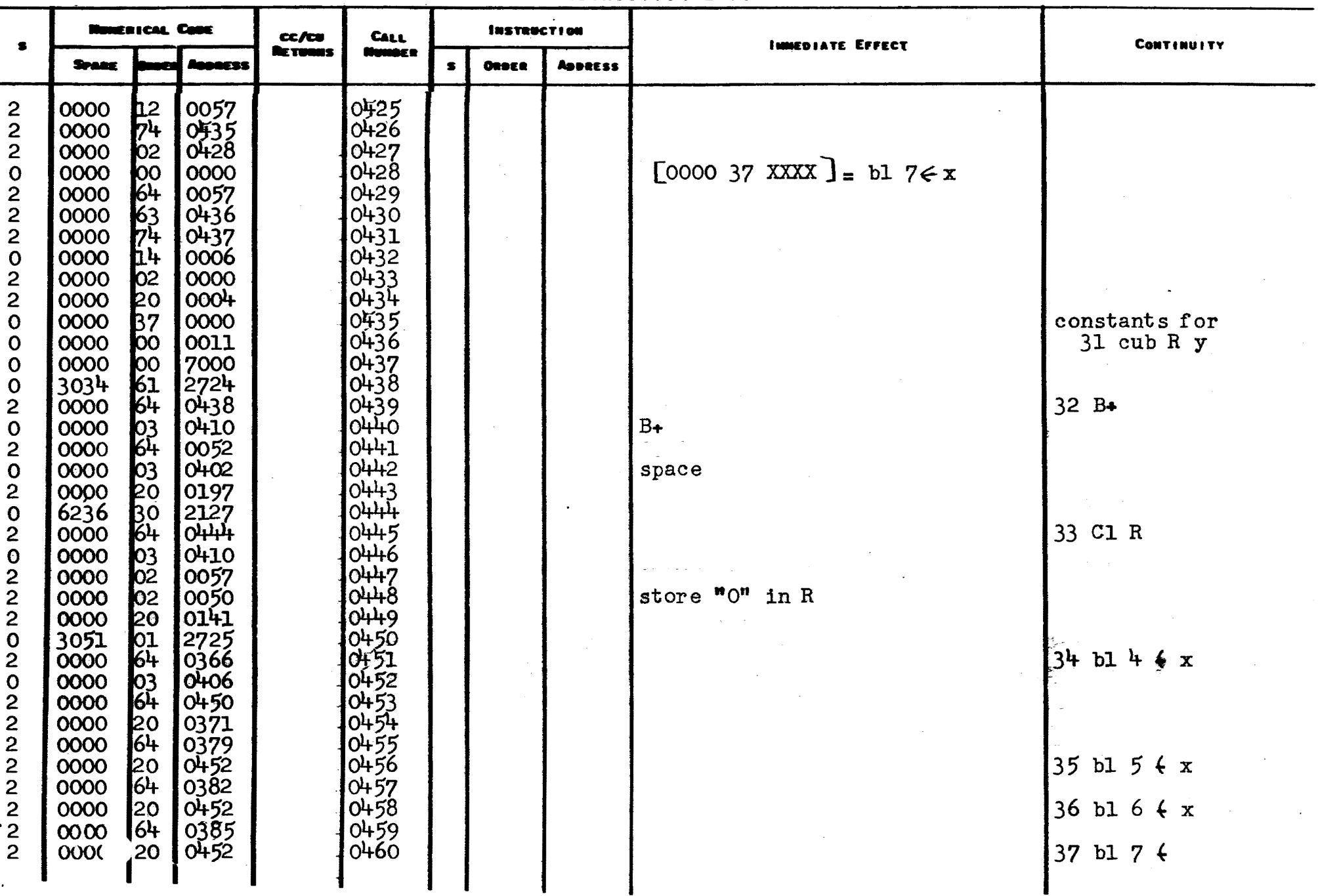

### Comes ov Cora Gene Boyle

 $\sim$ 

#### BABCOCK & WILCOX COMPANY

## RESEARCH CENTER<br>ALLIANCE, OHIO

DATE September 1955

CHECKED BY

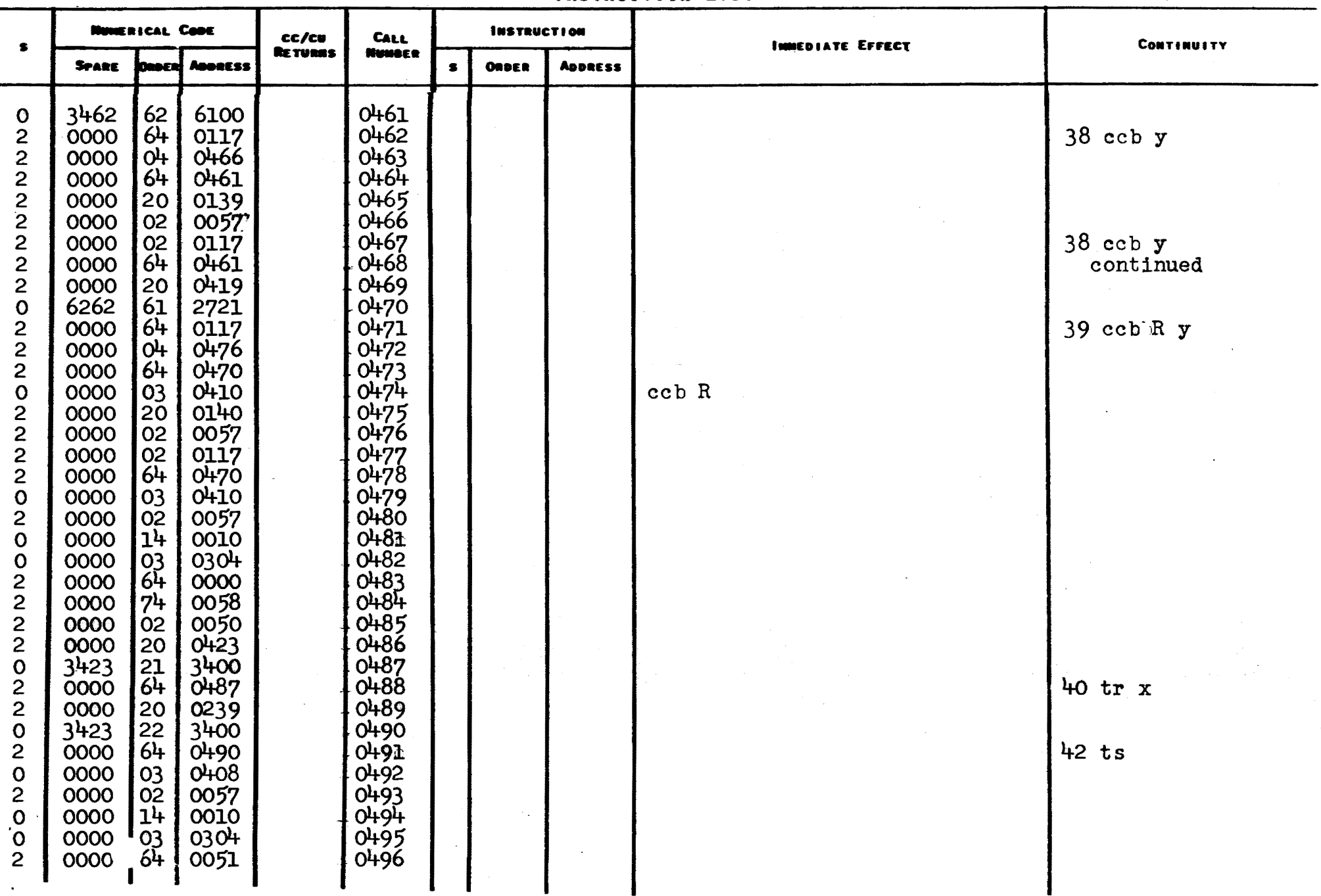

#### BABCOCK & WILCOK COMPANY

Cooks ev\_Cora Gene Boyle

**RESEARCH CENTER<br>ALLIANCE, OHIO** 

DATE September 1955

CHECKED BY

## **INSTRUCTION LIST**

 $\overline{15}$ PAGE NO.

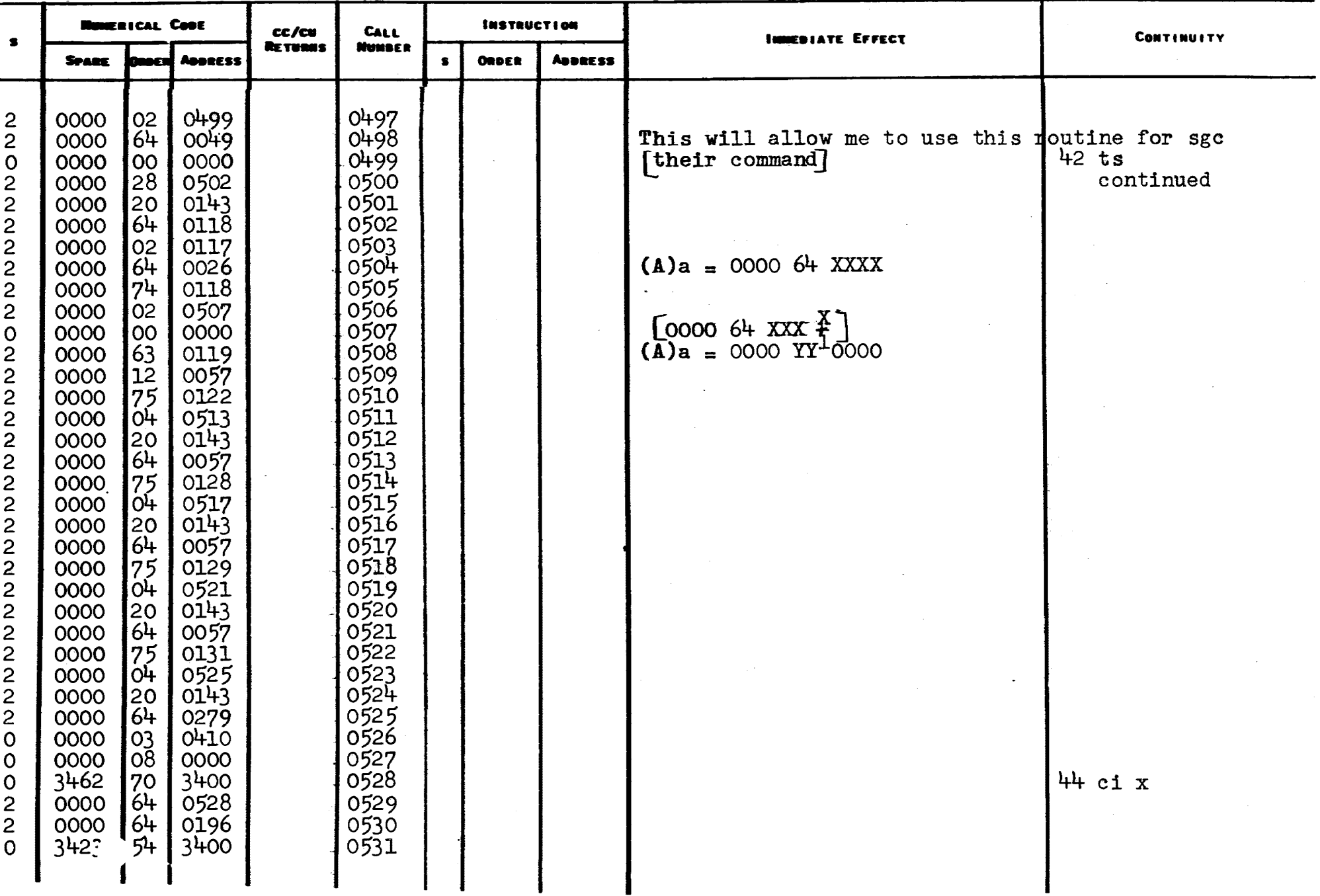

### Cooks av Cora Gene Boyle

 $\sim 10^{11}$ 

### BABCOCK & WILCOK COMPANY

## **RESEARCH CENTER<br>ALLIANCE, OHIO**

DATE September 1955

CRECKED SY \_\_\_\_\_\_\_\_\_\_\_\_\_\_\_\_\_\_\_\_

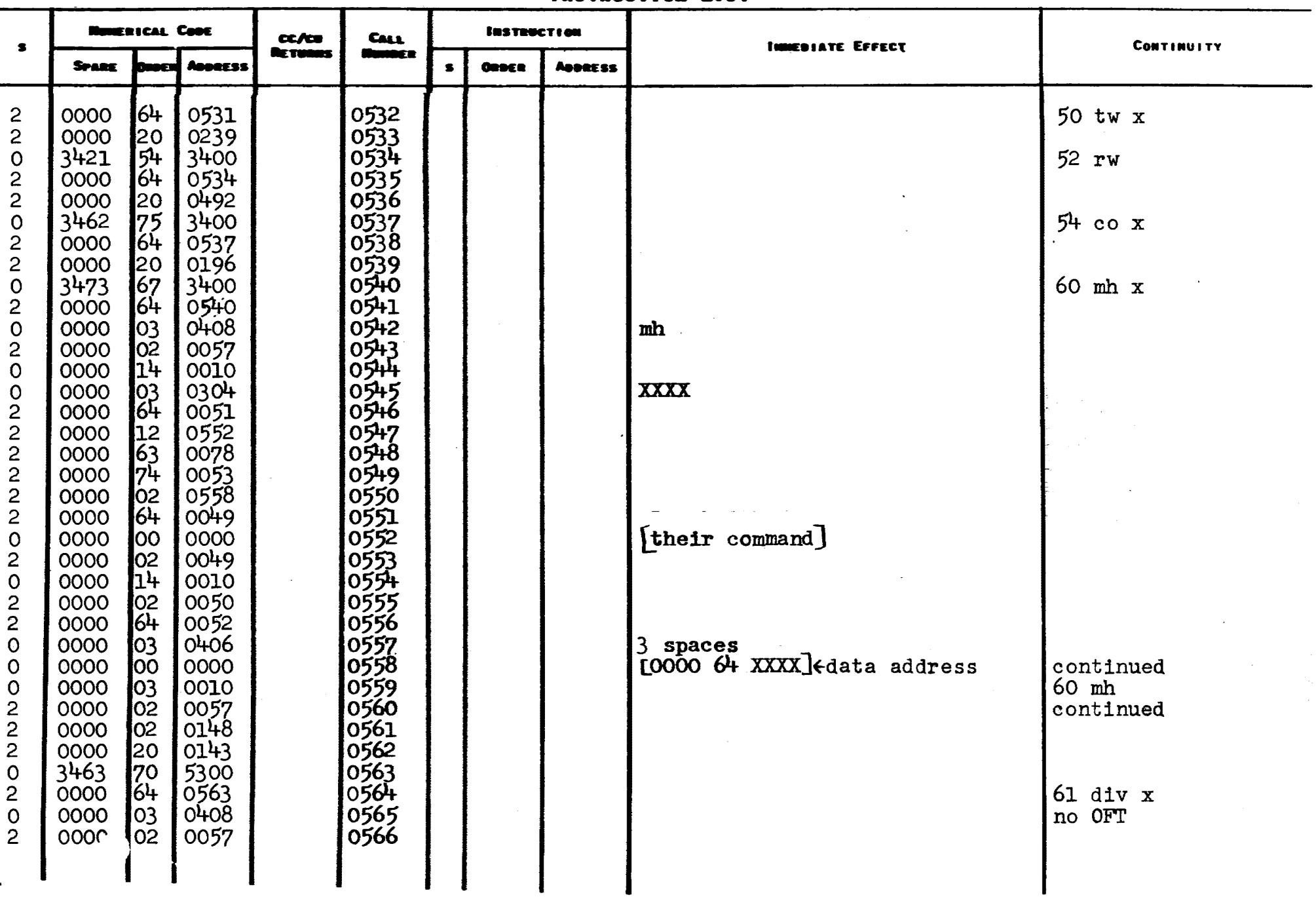

CODED BY COTA Gene Boyle

#### BABCOCK & WILCOX COMPANY

RESEARCH **CENTER**<br>ALLIANCE, OHIO

DATE September 1955

CHECKED BY

## INSTRUCTION LIST

 $17$ PAGE NO.

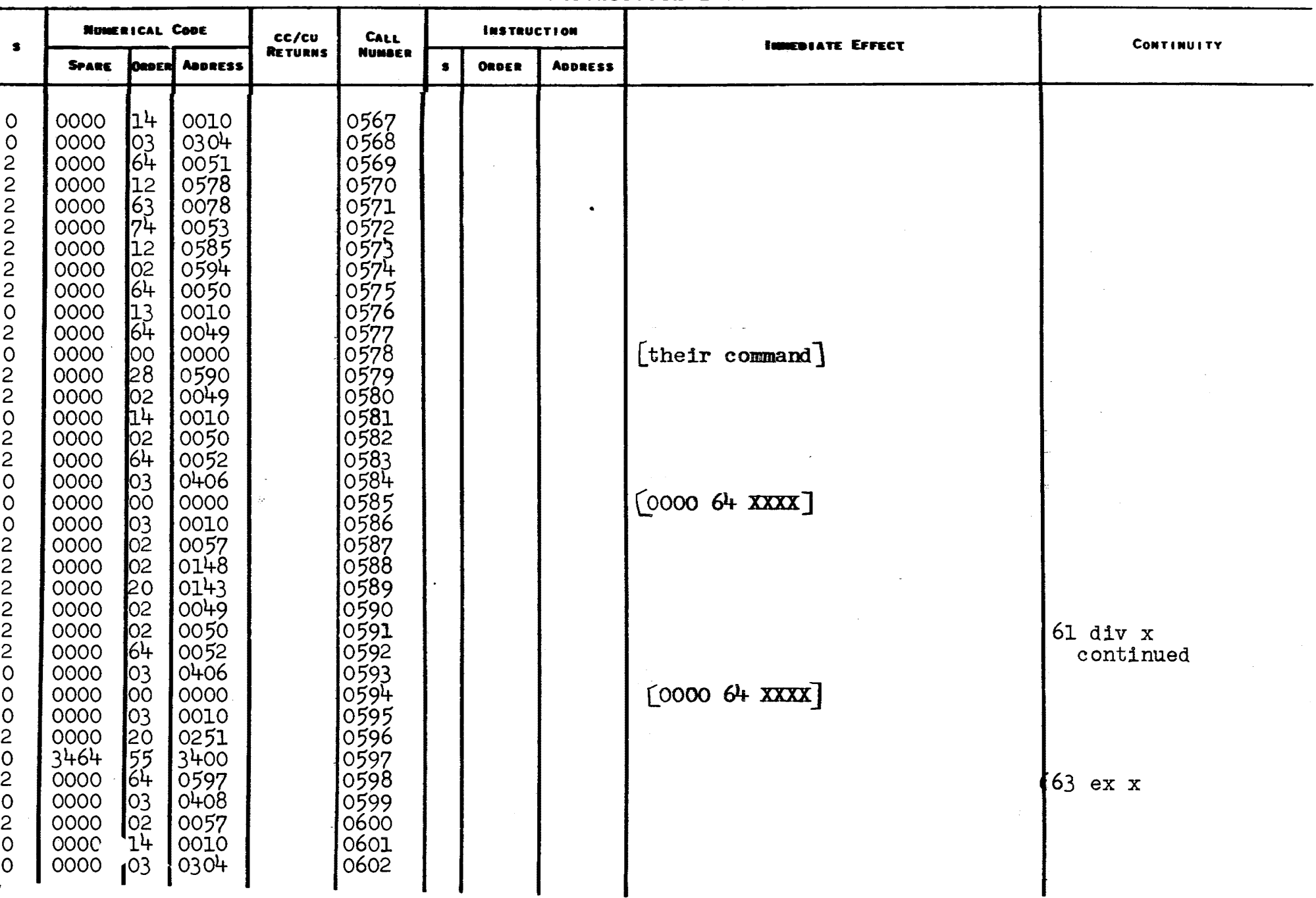

## CODED BY Cora Gene Boyle

 $\sim$ 

 $\mathbb{R}^2$ 

## **BABCOCK & WILCOK COMPANY**

**RESEARCH CENTER<br>ALLIANCE, ONIO** 

DATE September 1955

PAGE No.  $18$ 

#### CHECKED BY \_\_\_\_\_\_\_\_\_\_\_\_\_\_\_\_\_\_\_\_\_

 $\mathcal{L}$ 

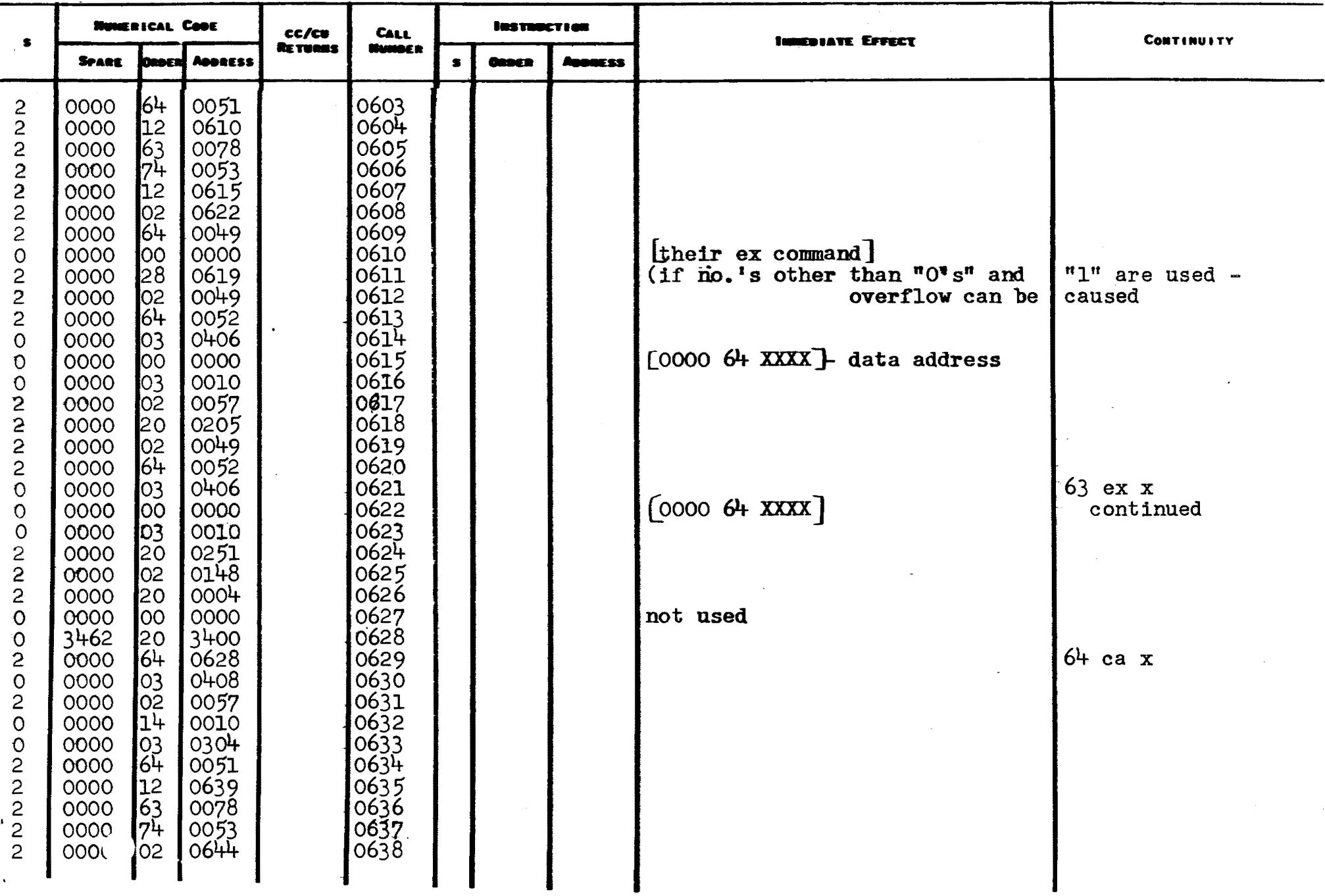

#### Coors ov Cora Gene Boyle

## BABCOCK & WILCOK COMPANY

# **RESEARCH CENTER<br>ALLIANCE, OHIO**

DATE September 1955

CHECKED BY \_\_\_\_\_\_\_\_\_\_\_\_\_\_\_\_\_\_\_\_\_

 $\mathcal{L}$ 

 $\Delta$ 

 $\ddot{\phantom{1}}$ 

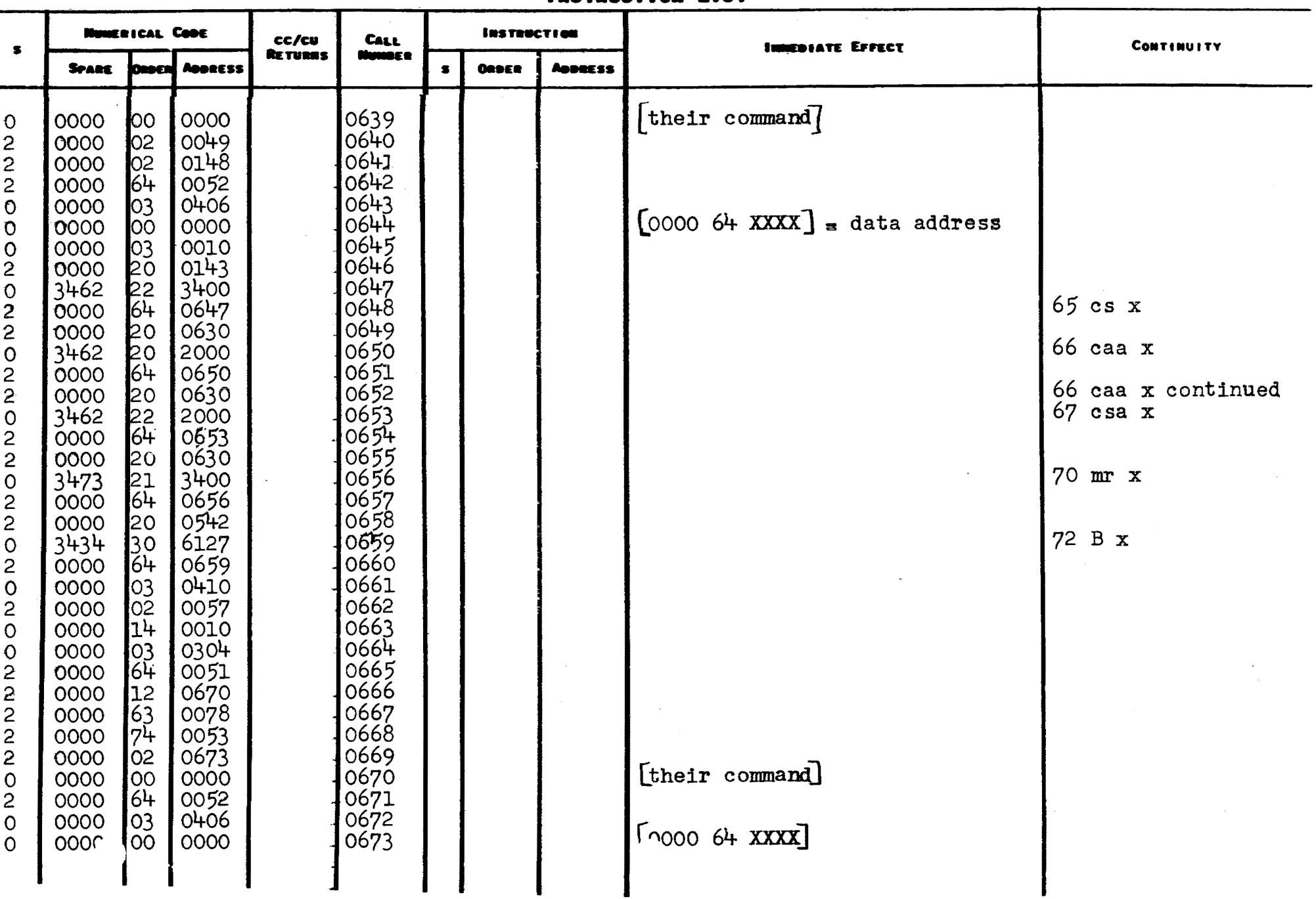

#### Costs av Cora Gene Boyle

### BABCOCK & WILCOX COMPANY

RESEARCH CENTER<br>ALLIANCE, OHIO

DATE September 1955

CHECKED BY \_\_\_\_\_\_\_\_\_\_\_\_\_\_\_\_\_\_\_\_\_

 $\mathcal{L}$ 

**INSTRUCTION LIST** 

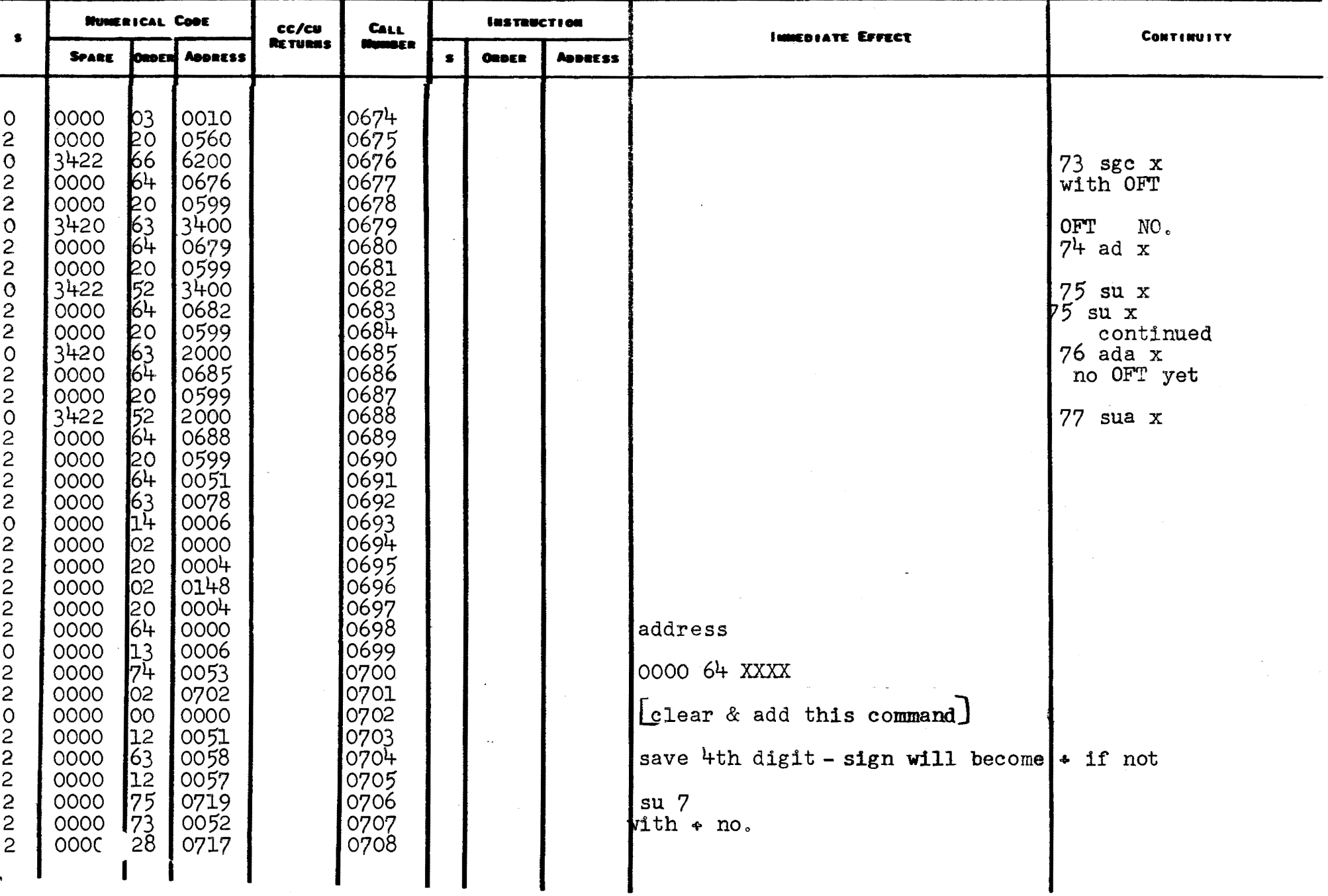

#### BABCOCK & WILCOX COMPANY

CODED BY Cora Gene Boyle

## **RESEARCH CENTER<br>ALLIANCE, OHIO**

DATE September 1955

 $\overline{\phantom{a}}$ 

## **INSTRUCTION LIST**

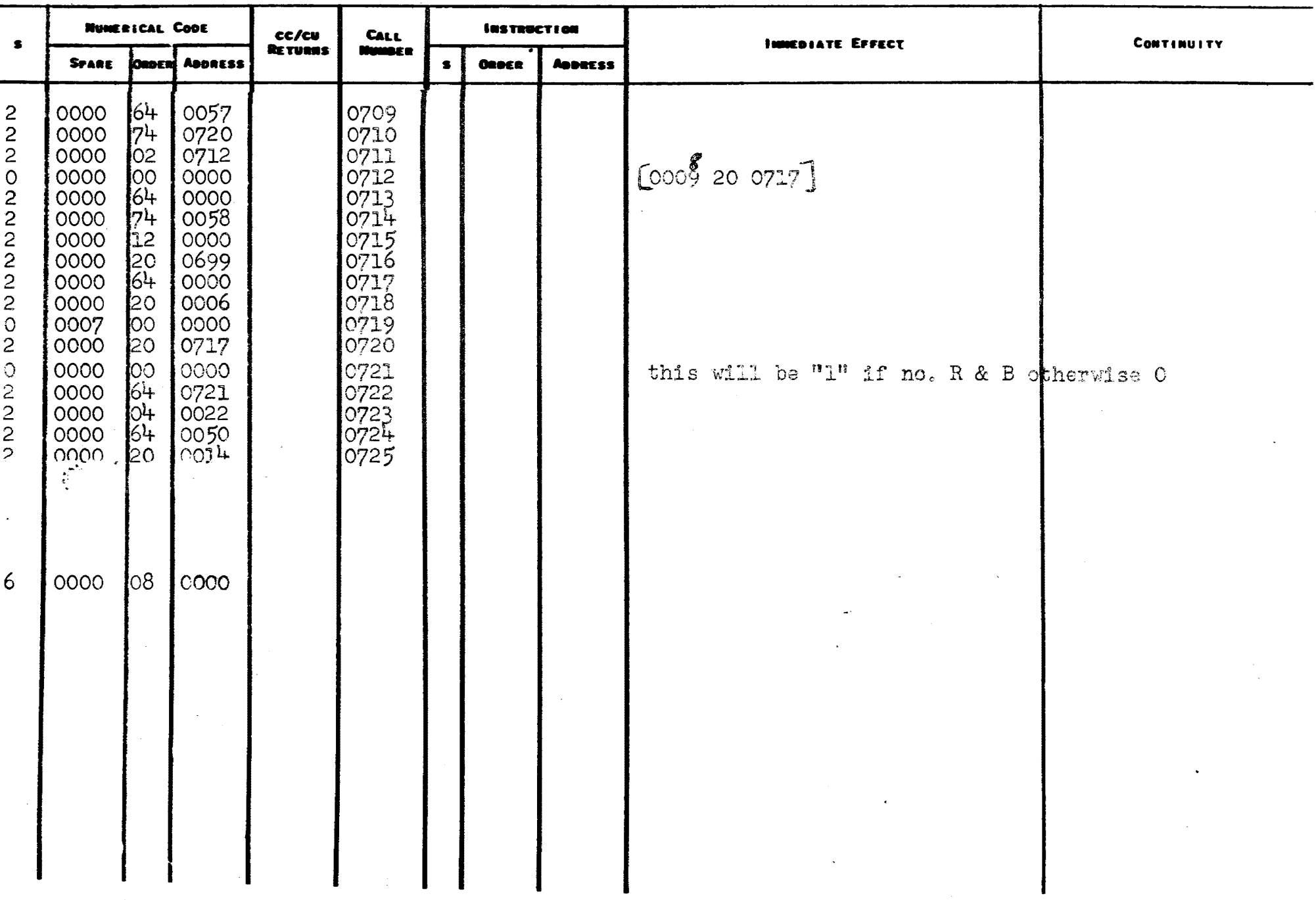